# FEniCS Course

## Lecture 1: Introduction to FEniCS

Contributors Anders Logg André Massing

## What is FEniCS?

## FEniCS is an automated programming environment for differential equations

- $C++/Python$  library
- Initiated 2003 in Chicago
- 1000–2000 monthly downloads
- Part of Debian and Ubuntu
- Licensed under the GNU LGPL

### http://fenicsproject.org/

### Collaborators

Simula Research Laboratory, University of Cambridge, University of Chicago, Texas Tech University, KTH Royal Institute of Technology, Chalmers University of Technology, Imperial College London, University of Oxford, Charles University in Prague, ...

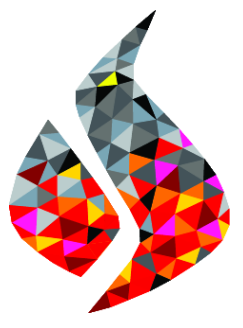

## FEniCS is automated FEM

- Automated generation of basis functions
- Automated evaluation of variational forms
- Automated finite element assembly
- Automated adaptive error control

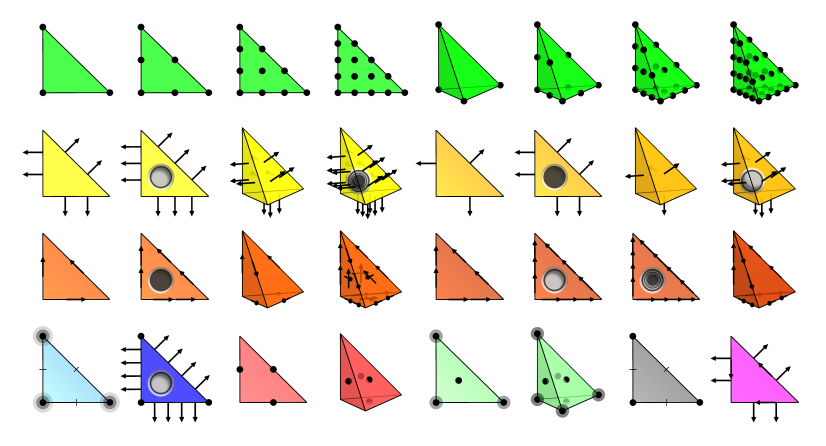

What has FEniCS been used for?

## Computational hemodynamics

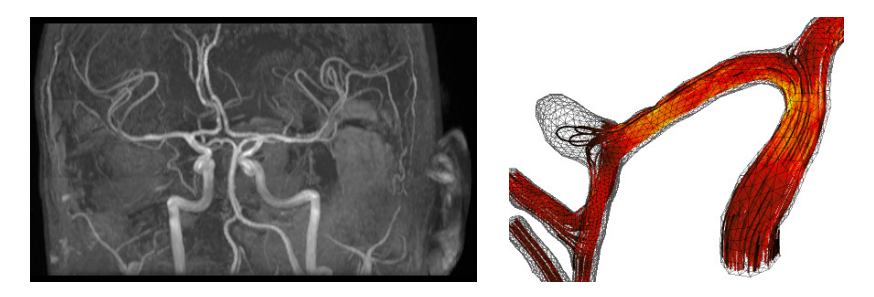

- Low wall shear stress may trigger aneurysm growth
- Solve the incompressible Navier–Stokes equations on patient-specific geometries

$$
\dot{u} + u \cdot \nabla u - \nabla \cdot \sigma(u, p) = f
$$

$$
\nabla \cdot u = 0
$$

Valen-Sendstad, Mardal, Logg, Computational hemodynamics (2011)

## Computational hemodynamics (contd.)

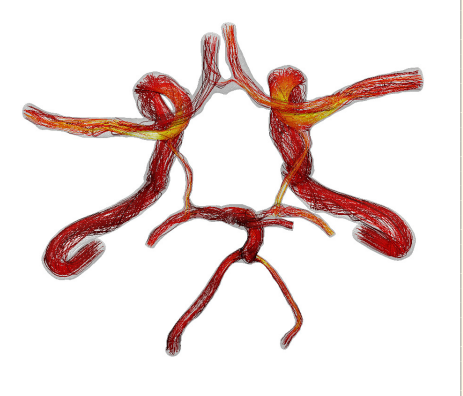

Python code

```
# Define Cauchy stress tensor
def sigma (v.w):
    return 2.0*mu*0.5*(grad(v) + grad(v).T) -w* Identity (v, cell (), d)
# Define symmetric gradient
def epsilon(v):
    return 0.5*(grad(v) + grad(v).T)# Tentative velocity step ( sigma formulation )
U = 0.5*(u0 + u)F1 = \text{rho} * (1/k) * \text{inner}(y, u - u0) * dx + \text{rho} * \text{inner}(y,grad(u0)*(u0 - w))*dx \+ inner (epsilon (v), sigma (U, p0)) * dx+ inner (v, p0*n)*ds - mu*inner (grad(U).T*n,v) *ds \
   - inner (v, f) * dxa1 = 1he(F1)L1 =rhs (F1)
# Pressure correction
a2 = inner(grad(a), k*grad(b))*dxL2 = \text{inner}(\text{grad}(a), k\text{*grad}(p0))\text{*}dx - \text{add}(p1)\text{*}dx# Velocity correction
a3 = \text{inner}(v, u) * dxL3 = inner (v, u1) * dx + inner (v, k * grad (p0 -p1) +dx
```
- The Navier–Stokes solver is implemented in Python/FEniCS
- FEniCS allows solvers to be implemented in a minimal amount of code

Valen-Sendstad, Mardal, Logg, Computational hemodynamics (2011) 7 / 30

## Hyperelasticity

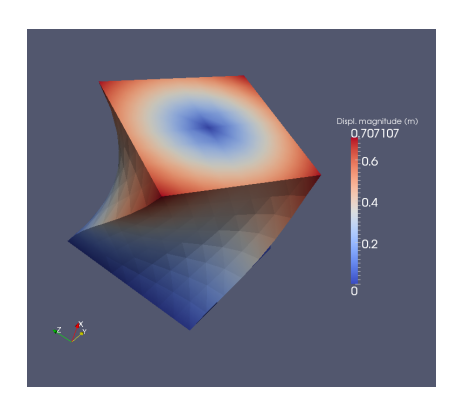

```
Python code
from fenics import *
mesh = UnitCubeMesh(24, 16, 16)V = VectorFunctionSpace ( mesh , " Lagrange ", 1 )
left = CompiledSubDomain ("( std :: abs(x[0])
   \leq DOLFIN_EPS) && on_boundary")
right = CompiledSubDomain ("(std::abs(x[0] - 1.0)
   < DOLFIN_EPS ) && on_boundary ")
c = Expression (("0.0", "0.0", "0.0"))r = Expression (("0.0",
"0.5*(v0+(x[1]-v0)*cos(t)-(x[2]-z0)*sin(t)-x[1])".
"0.5*(z0+(x[1]-y0)*sin(t)+(x[2]-z0)*cos(t)-x[2])") ,
v0=0.5, z0=0.5, t=pi/3bc1 = DirichletBC(V, c, left)bcr = DirichletBC(V, r, right)bcs = [bcl, bcr]v = TestFunction(V)u = Function(V)= Constant ((0.0, -0.5, 0.0))
T = Constant ((0.1, 0.0, 0.0))I = \text{Identity}(V, \text{cell}().d)F = I + grad(u)Ic = tr(F, T*F)J = det(F)E, nu = 10.0, 0.3mu, lnbda = Constant(E/(2*(1 + nu))),
   Constant ( R*mu / ((1 + nu) * (1 - 2 *nu)))psi = (mu/2) * (Ic - 3) - mu * ln(J) +(\ln b da / 2) * (\ln (J)) **2Pi = \psi * dx - \psi * dx - \psi * dx - \psi * dx - \psi * dxF = derivative (Pi, u, v)
solve(F == 0, u, bcs)plot (u. interactive=True, mode="displacement")
```
H. Narayanan, A computational framework for nonlinear elasticity (2011) 8 / 30

### How to use FEniCS?

Hello World in FEniCS: problem formulation

Poisson's equation

$$
-\Delta u = f \quad \text{in } \Omega
$$

$$
u = 0 \quad \text{on } \partial\Omega
$$

### Finite element formulation

Find  $u \in V$  such that

$$
\underbrace{\int_{\Omega} \nabla u \cdot \nabla v \, dx}_{a(u,v)} = \underbrace{\int_{\Omega} f v \, dx}_{L(v)} \quad \forall v \in V
$$

## Hello World in FEniCS: implementation

Python code

```
from fenics import *
mesh = UnitSquareMesh(32, 32)V = FunctionSpace (mesh, "Lagrange", 1)
u = TrialFunction(V)v = TestFunction(V)f = Expression ("x[0]*x[1]")a = dot(grad(u), grad(v)) * dxL = f * v * dxbc = Dirichlet BC(V, 0.0, DomainBoundary())u = Function (V)solve (a == L, u, bc)plot(u)
```
## Basic API

- Mesh, Vertex, Edge, Face, Facet, Cell
- FiniteElement, FunctionSpace
- TrialFunction, TestFunction, Function
- $grad(), curl(), div(),...$
- Matrix, Vector, KrylovSolver, LUSolver
- assemble(), solve(), plot()

- Python interface generated semi-automatically by SWIG
- C++ and Python interfaces almost identical

## Sounds great, but how do I find my way through the jungle?

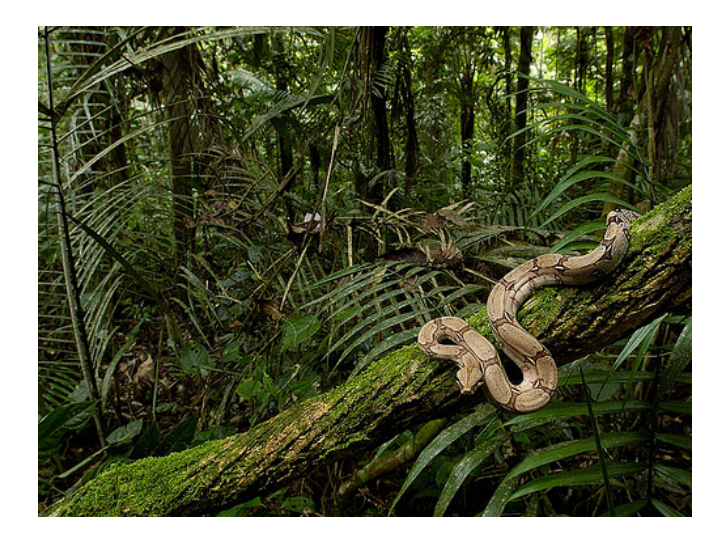

## Three survival advices

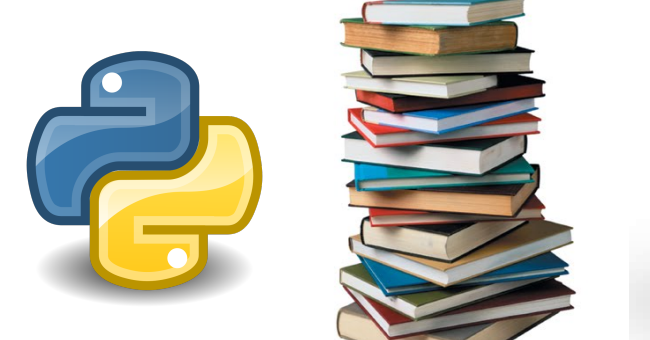

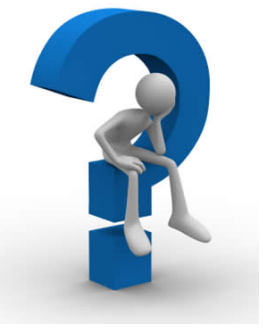

Use the right Python tools

Explore the documentation Ask, report and request

Use the right Python tools!

## Python tools

### Doc tools

- Standard terminal:
	- > pydoc dolfin
	- > pydoc dolfin.Mesh
- Python console
	- >>> help(dolfin)
	- >>> help(dolfin.Mesh)

### Sophisticated Python environments

- IDLE the official (but rather limited) Python IDE IPython http://ipython.org/ prov[ides a Python shell and](http://ipython.org/) notebook including syntax highlighting, tab-completion, object inspection, debug assisting, history . . .
	- Eclipse plugin http://pydev.org/ includes syn[tax highlighting,](http://pydev.org/) code completion, unit-testing, refactoring, debugger . . .

## IPython netbook

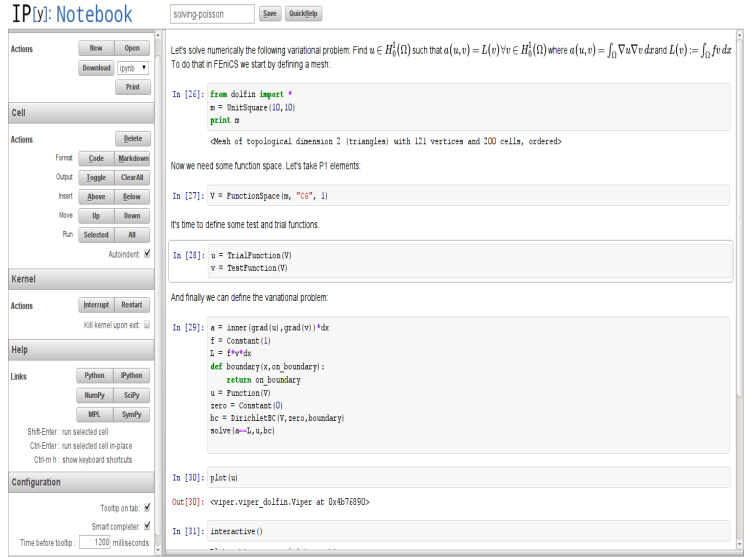

## Eclipse plugin Pydev

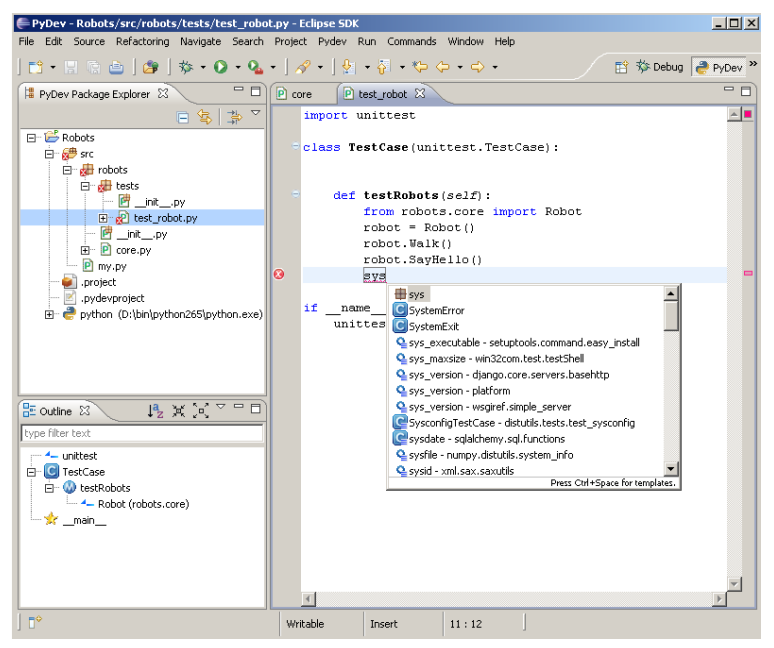

## Explore the FEniCS documentation!

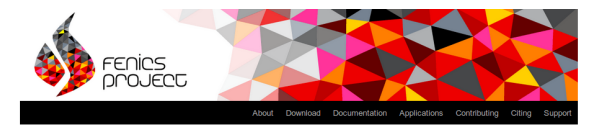

Our documentation includes a book, a collection of documented demo programs, and complete references for the FEniCS application programming interface (API). Note that the FEniCS API is documented separately for each FEniCS component. The most important interfaces are those of the C++/Python problem solving environment DOLFIN and the form language UFL.

(This page accesses the FEniCS 1.3.0 documentation. Not the version you are looking for? See all versions.)

#### The FEniCS Tutorial

A good starting point for new users is the FEnICS Tutorial. The tutorial will help you get quickly up and running with solving differential equations in FEnICS. The tutorial focuses exclusively on the FEnICS Python interface, since this is the simplest approach to exploring EEniCS for beginners

#### The FEniCS Book

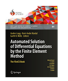

The FENCS Book, Automated Solution of Differential Equations by the Finite Element Method, is a comprehensive (700 pages) book documenting the mathematical methodology behind the FEniCS Project and the software developed as part of the FEnICS Project. The FEnICS Tutorial is included as the opening chapter

of the FEniCS Book

#### The FEniCS Manual

The FEnICS Manual is a 200-page excerpt from the FEnICS Book, including the FEniCS Tutorial, an introduction to the finite element method and documentation of DOLFIN and UFL.

#### **Additional Documentation**

Mixing software with FEnICS is a tutorial on how to combine FEnICS applications in Python with software written in other languages

#### Demos

A simple way to build your first FEniCS application is to copy and modify one of the existing demos:

Documented DOLFIN demos (Python)

Documented DOLFIN demos (C++)

The demos are already installed on your system or can be found in the deno directory of the DOLFIN source tree.

#### **Quick Programmer's References**

Some of the classes and functions in DOLFIN are more frequently used than others. To learn more about these, take a look at the

Basic classes and functions in DOLFIN (Python)

Basic classes and functions in DOLFIN (C++)

#### **Complete Programmer's References**

All classes and functions in DOLFIN (Python)

All classes and functions in DOLFIN (C++)

All classes and functions in UFL

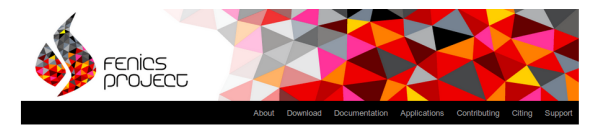

Our documentation includes a book, a collection of documented demo programs, and complete references for the FEniCS application programming interface (API). Note that the FEniCS API is documented separately for each FEniCS component. The most important interfaces are those of the C++/Python problem solving environment DOLFIN and the form language UFL.

(This page accesses the FEniCS 1.3.0 documentation. Not the version you are looking for? See all versions.)

#### The FEniCS Tutorial

A good starting point for new users is the FEnICS Tutorial. The tutorial will help you get quickly up and running with solving differential equations in FEnICS. The tutorial focuses exclusively on the FEniCS Python interface, since this is the simplest approach to exploring EEniCS for beginners

#### The FEniCS Book

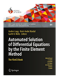

The FENCS Book, Automated Solution of Differential Equations by the Finite Element Method, is a comprehensive (700 pages) book documenting the mathematical methodology behind the FEniCS Project and the software developed as part of the FEnICS Project. The FEnICS Tutorial is included as the opening chapter

of the FEniCS Book

#### The FEniCS Manual

The FEnICS Manual is a 200-page excerpt from the FEnICS Book, including the FEniCS Tutorial, an introduction to the finite element method and documentation of DOLFIN and UFL.

#### **Additional Documentation**

Mixing software with FEnICS is a tutorial on how to combine FEnICS applications in Python with software written in other languages

#### Demos

A simple way to build your first FEniCS application is to copy and modify one of the existing demos:

Documented DOLFIN demos (Python)

Documented DOLFIN demos (C++)

The demos are already installed on your system or can be found in the deno directory of the DOLFIN source tree.

#### **Quick Programmer's References**

Some of the classes and functions in DOLFIN are more frequently used than others. To learn more about these, take a look at the

Basic classes and functions in DOLFIN (Python)

Basic classes and functions in DOLFIN (C++)

#### **Complete Programmer's References**

All classes and functions in DOLFIN (Python)

All classes and functions in DOLFIN (C++)

All classes and functions in UFL

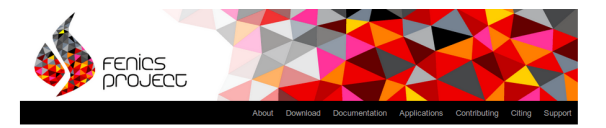

Our documentation includes a book, a collection of documented demo programs, and complete references for the FEniCS application programming interface (API). Note that the FEniCS API is documented separately for each FEniCS component. The most important interfaces are those of the C++/Python problem solving environment DOLFIN and the form language UFL.

(This page accesses the FEniCS 1.3.0 documentation. Not the version you are looking for? See all versions.)

#### The FEniCS Tutorial

A good starting point for new users is the FEniCS Tutorial. The tutorial will help you get quickly up and running with solving differential equations in FEnICS. The tutorial focuses exclusively on the FEnICS Python interface, since this is the simplest approach to exploring EEniCS for beginners

#### The FEniCS Book

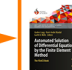

The FENCS Book, Automated Solution of Differential Equations by the Finite Element Method, is a comprehensive (700 pages) book documenting the mathematical methodology behind the FEniCS Project and the software developed as part of the FEnICS Project. The FEnICS Tutorial is included as the opening chapter

of the FEniCS Book

#### The FEniCS Manual

The FEnICS Manual is a 200-page excerpt from the FEnICS Book, including the FEniCS Tutorial, an introduction to the finite element method and documentation of DOLFIN and UFL.

#### **Additional Documentation**

Mixing software with FEnICS is a tutorial on how to combine FEnICS applications in Python with software written in other languages

#### Demos

A simple way to build your first FEniCS application is to copy and modify one of the existing demos:

Documented DOLFIN demos (Python)

Documented DOLFIN demos (C++)

The demos are already installed on your system or can be found in the deno directory of the DOLFIN source tree.

#### **Quick Programmer's References**

Some of the classes and functions in DOLFIN are more frequently used than others. To learn more about these, take a look at the

Basic classes and functions in DOLFIN (Python)

Basic classes and functions in DOLFIN (C++)

#### **Complete Programmer's References**

All classes and functions in DOLFIN (Python)

All classes and functions in DOLFIN (C++)

All classes and functions in UFL

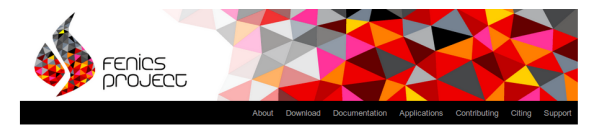

Our documentation includes a book, a collection of documented demo programs, and complete references for the FEniCS application programming interface (API). Note that the FEniCS API is documented separately for each FEniCS component. The most important interfaces are those of the C++/Python problem solving environment DOLFIN and the form language UFL.

(This page accesses the FEniCS 1.3.0 documentation. Not the version you are looking for? See all versions.)

#### The FEniCS Tutorial

A good starting point for new users is the FEniCS Tutorial. The tutorial will help you get quickly up and running with solving differential equations in FEnICS. The tutorial focuses exclusively on the FEnICS Python interface, since this is the simplest approach to exploring EEniCS for beginners

#### The FEniCS Book

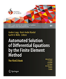

The FENCS Book, Automated Solution of Differential Equations by the Finite Element Method, is a comprehensive (700 pages) book documenting the mathematical methodology behind the FEniCS Project and the software developed as part of the FEnICS Project. The FEnICS Tutorial is included as the opening chapter

of the FEniCS Book

#### The FEniCS Manual

The FEniCS Manual is a 200-page excerpt from the FEniCS Book, including the FEniCS Tutorial, an introduction to the finite element method and documentation of DOLFIN and UFL.

#### **Additional Documentation**

Mixing software with FEnICS is a tutorial on how to combine FEnICS applications in Python with software written in other languages

#### Demos

A simple way to build your first FEniCS application is to copy and modify one of the existing demos:

Documented DOLFIN demos (Python)

Documented DOLFIN demos (C++)

The demos are already installed on your system or can be found in the deno directory of the DOLFIN source tree.

#### **Quick Programmer's References**

Some of the classes and functions in DOLFIN are more frequently used than others. To learn more about these, take a look at the

Basic classes and functions in DOLFIN (Python)

Basic classes and functions in DOLFIN (C++)

#### **Complete Programmer's References**

All classes and functions in DOLFIN (Python)

All classes and functions in DOLFIN (C++)

All classes and functions in UFL

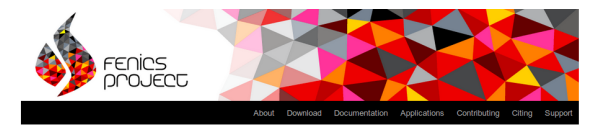

Our documentation includes a book, a collection of documented demo programs, and complete references for the FEniCS application programming interface (API). Note that the FEniCS API is documented separately for each FEniCS component. The most important interfaces are those of the C++/Python problem solving environment DOLFIN and the form language UFL.

(This page accesses the FEniCS 1.3.0 documentation. Not the version you are looking for? See all versions.)

#### The FEniCS Tutorial

A good starting point for new users is the FEniCS Tutorial. The tutorial will help you get quickly up and running with solving differential equations in FEniCS. The tutorial focuses exclusively on the FEnICS Python interface, since this is the simplest approach to exploring EEniCS for beginners

#### The FEniCS Book

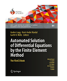

The FENCS Book, Automated Solution of Differential Equations by the Finite Element Method, is a comprehensive (700 pages) book documenting the mathematical methodology behind the FEniCS Project and the software developed as part of the FEnICS Project. The FEnICS Tutorial is included as the opening chapter

of the FEniCS Book

#### The FEniCS Manual

The FEnICS Manual is a 200-page excerpt from the FEnICS Book, including the FEniCS Tutorial, an introduction to the finite element method and documentation of DOLFIN and UFL.

#### **Additional Documentation**

Mixing software with FEnICS is a tutorial on how to combine FEnICS applications in Python with software written in other languages

#### Demos

A simple way to build your first FEniCS application is to copy and modify one of the existing demos:

Documented DOLFIN demos (Python)

Documented DOLFIN demos (C++)

The demos are already installed on your system or can be found in the deno directory of the DOLFIN source tree

#### **Quick Programmer's References**

Some of the classes and functions in DOLFIN are more frequently used than others. To learn more about these, take a look at the

Basic classes and functions in DOLFIN (Python)

Basic classes and functions in DOLFIN (C++)

#### **Complete Programmer's References**

All classes and functions in DOLFIN (Python)

All classes and functions in DOLFIN (C++)

All classes and functions in UFL

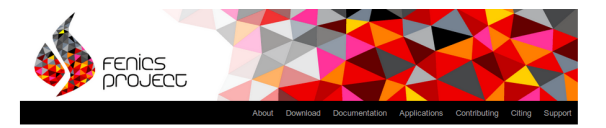

Our documentation includes a book, a collection of documented demo programs, and complete references for the FEniCS application programming interface (API). Note that the FEniCS API is documented separately for each FEniCS component. The most important interfaces are those of the C++/Python problem solving environment DOLFIN and the form language UFL.

(This page accesses the FEniCS 1.3.0 documentation. Not the version you are looking for? See all versions.)

#### The FEniCS Tutorial

A good starting point for new users is the FEniCS Tutorial. The tutorial will help you get quickly up and running with solving differential equations in FEnICS. The tutorial focuses exclusively on the FEnICS Python interface, since this is the simplest approach to exploring EEniCS for beginners

#### The FEniCS Book

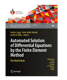

The FENCS Book, Automated Solution of Differential Equations by the Finite Element Method, is a comprehensive (700 pages) book documenting the mathematical methodology behind the FEniCS Project and the software developed as part of the FEnICS Project. The FEnICS Tutorial is included as the opening chapter

of the FEniCS Book

#### The FEniCS Manual

The FEniCS Manual is a 200-page excerpt from the FEniCS Book, including the FEniCS Tutorial, an introduction to the finite element method and documentation of DOLEIN and UEL

#### **Additional Documentation**

Mixing software with FEnICS is a tutorial on how to combine FEnICS applications in Python with software written in other languages

#### Demos

A simple way to build your first FEniCS application is to copy and modify one of the existing demos:

Documented DOLFIN demos (Python)

Documented DOLFIN demos (C++)

The demos are already installed on your system or can be found in the deno directory of the DOLFIN source tree.

#### Quick Programmer's References

Some of the classes and functions in DOLFIN are more frequently used than others. To learn more about these, take a look at the

Basic classes and functions in DOLFIN (Python)

Basic classes and functions in DOLFIN (C++)

#### **Complete Programmer's References**

All classes and functions in DOLFIN (Python)

All classes and functions in DOLFIN (C++)

All classes and functions in UFL

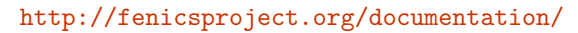

### Ask questions, report bugs and request new features!

## Development community is organized via bitbucket.org

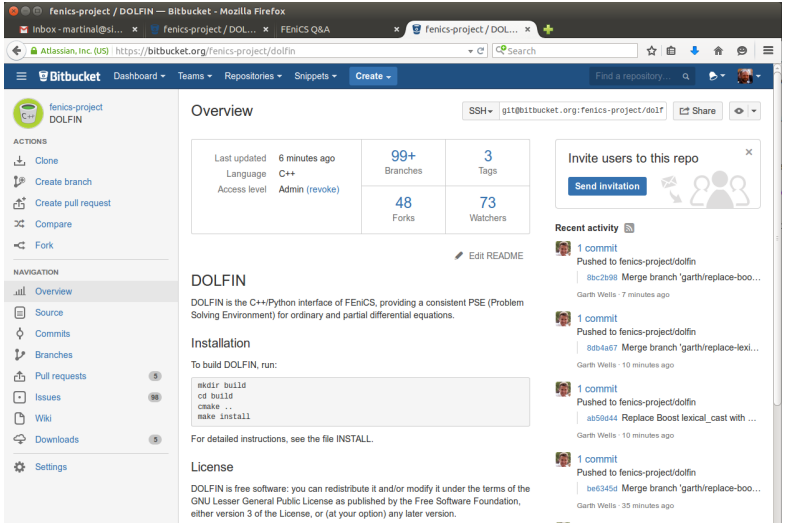

### <http://bitbucket.org/fenics-project/> 27 / 30

## Community help is available via QA forum

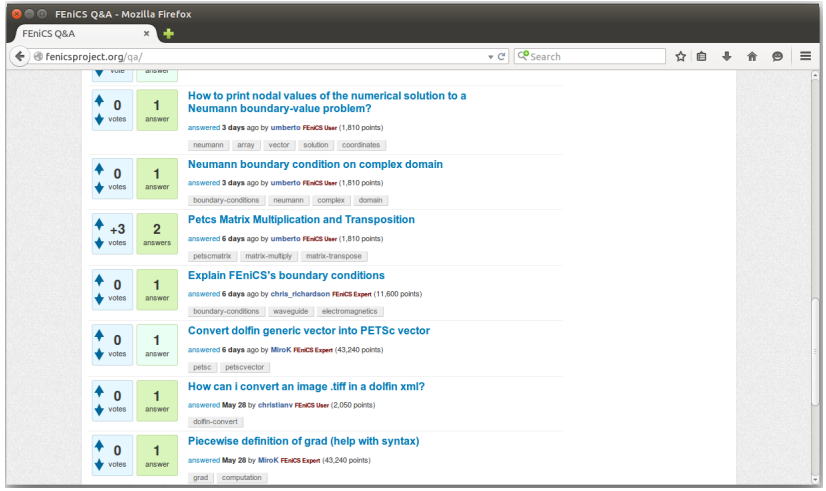

<https://fenicsproject.org/qa>

## Installation

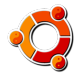

☞ Use official packages for Debian and Ubuntu

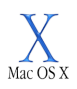

☞ Use drag and drop installation on Mac OS X

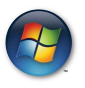

 $\sqrt{\frac{1}{2}}$  Use VirtualBox + official FEniCS image

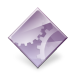

☞ Build from source (fenics-install.sh)

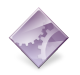

☞ Other options: Docker, Conda packages

<http://fenicsproject.org/download/>

## The FEniCS challenge!

**1** Install FEniCS on your laptop!

<http://fenicsproject.org/download/>

- 2 Find and execute demo-cahn-hilliard.py, try to visualize the results with Paraview.
- **3** What are the main packages of the dolfin module?
- <sup>4</sup> Which elements are supported in dolfin?
- 5 Plot at least two finite elements from each row on page 4 and identify those elements you are most curious about!